# **Generating Functions**

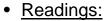

Rosen section 6.4

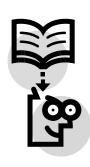

Atiwong Suchato
Faculty of Engineering, Chulalongkorn University

# • Example (Rosen p.436):

Find the generating functions for the sequences  $\{a_{k}\}$  with:

$$a_{k} = 3$$

$$a_k = k + 1$$

$$a_k = 2^k$$

### **Generating Functions**

• Represent sequences  $\{a_n\}$  by coding the term  $a_n$  as the coefficient of  $x^n$  in a power series.

$$a_n = 1, 2, 4, 8, \dots$$
  $\rightarrow G(x) = 1 + 2x + 4x^2 + \dots$   
 $b_n = 1, -1, 1, -1, \dots$   $\rightarrow G(x) = 1 - x + x^2 - \dots$ 

• The generating function for the sequence  $a_n = a_0$ ,  $a_1$ ,  $a_2$ , ... of real numbers is the infinite series

$$G(x) = a_0 + a_1 x + a_2 x^2 + \dots = \sum_{k=0}^{\infty} a_k x^k$$

Atiwong Suchato

Faculty of Engineering, Chulalongkorn University

## **Useful Facts about Power Series**

• 
$$1/(1-x) = 1 + x + x^2 + ...$$
 for  $|x| < 1$ 

• 
$$1/(1-ax) = 1 + ax + ax^2 + ...$$
 for  $|ax| < 1$ 

#### Adding & multiplying two generating functions

Let 
$$f(x) = \sum_{k=0}^{\infty} a_k x^k$$
 and  $g(x) = \sum_{k=0}^{\infty} b_k x^k$ 

$$f(x) + g(x) = \sum_{k=0}^{\infty} (a_k + b_k) x^k$$

$$f(x)g(x) = \sum_{k=0}^{\infty} (\sum_{j=0}^{k} a_{j}b_{k-j})x^{k}$$

• Example (Rosen p.437):  
Let 
$$f(x) = \frac{1}{(1-x)^2}$$
. Find the coefficients in the expansion  $f(x) = \sum_{k=0}^{\infty} a_k x^k$ 

Faculty of Engineering, Chulalongkorn University

#### • Example (Rosen p.438):

$$\binom{-2}{3}$$
=

$$\binom{1/2}{3} =$$

#### **Extended Binomial Coefficient**

 To apply binomial theorem for exponents that are not positive integers.

Let *u* be a real number and *k* a nonnegative integer. Then the extended binomial coefficient, (u), is defined by:

Atiwong Suchato Faculty of Engineering, Chulalongkorn University

> • When the top parameter is a negative number, the extended binomial coefficient can be expressed in terms of an ordinary binomial coefficient.

$$\binom{-n}{r} =$$

### **Extended Binomial Theorem**

 Let x be <u>a real number</u> with |x|<1 and let u be a real number. Then

$$(1+x)^{u} = \sum_{k=0}^{\infty} {u \choose k} x^{k}$$

$$(1+x)^{-n} =$$

$$(1-x)^{-n} =$$

Atiwong Suchato

Faculty of Engineering, Chulalongkorn University

#### • Example (Rosen p.441):

Find the number of ways to insert tokens worth \$1, \$2, and \$5 into a vending machine to pay for an item that costs \$r:

When order does not matter.

# Counting Problems and Generating Functions

Example (Rosen p.441):

Find the number of solutions of  $e_1+e_2+e_3=17$  where  $2 \le e_1 \le 5$ ,  $3 \le e_2 \le 6$ ,  $4 \le e_3 \le 7$ 

Atiwong Suchato
Faculty of Engineering, Chulalongkorn University

#### • Example (Rosen p.441):

Find the number of ways to insert tokens worth \$1, \$2, and \$5 into a vending machine to pay for an item that costs \$r:

When order does matter.

• Example (Rosen p.442):

Use generating functions to find the number of *k*-combination of a set with *n* elements. (Assume that the binomial theorem has been established.)

• Example (Rosen p.443):

Use generating functions to find the number of *r*-combination of a set with *n* elements when repetition of elements is allowed.

Atiwong Suchato
Faculty of Engineering, Chulalongkorn University

Atiwong Suchato
Faculty of Engineering, Chulalongkorn University

#### • Example (Rosen p.443):

Use generating functions to find the number of ways to selected *r* objects of *n* different kinds if we *must select at least one object of each kind*.

# Using Generating Functions to Solve Recurrence Relations

• Example (p.444):  $a_k = 3a_{k-1}$  for k=1,2,3,... and  $a_0=2$ 

• Example (Rosen p.445): 
$$a_n = 8a_{n-1} + 10^{n-1}$$
 and  $a_0 = 1$ 

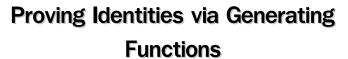

<u>Example</u> (Rosen p.446):
 Use generating functions to show that

$$\sum_{k=0}^{n} c(n,k)^{2} = c(2n,n)$$

Atiwong Suchato
Faculty of Engineering, Chulalongkorn University

Atiwong Suchato
Faculty of Engineering, Chulalongkorn University